## **Stem-and-Leaf Plots**

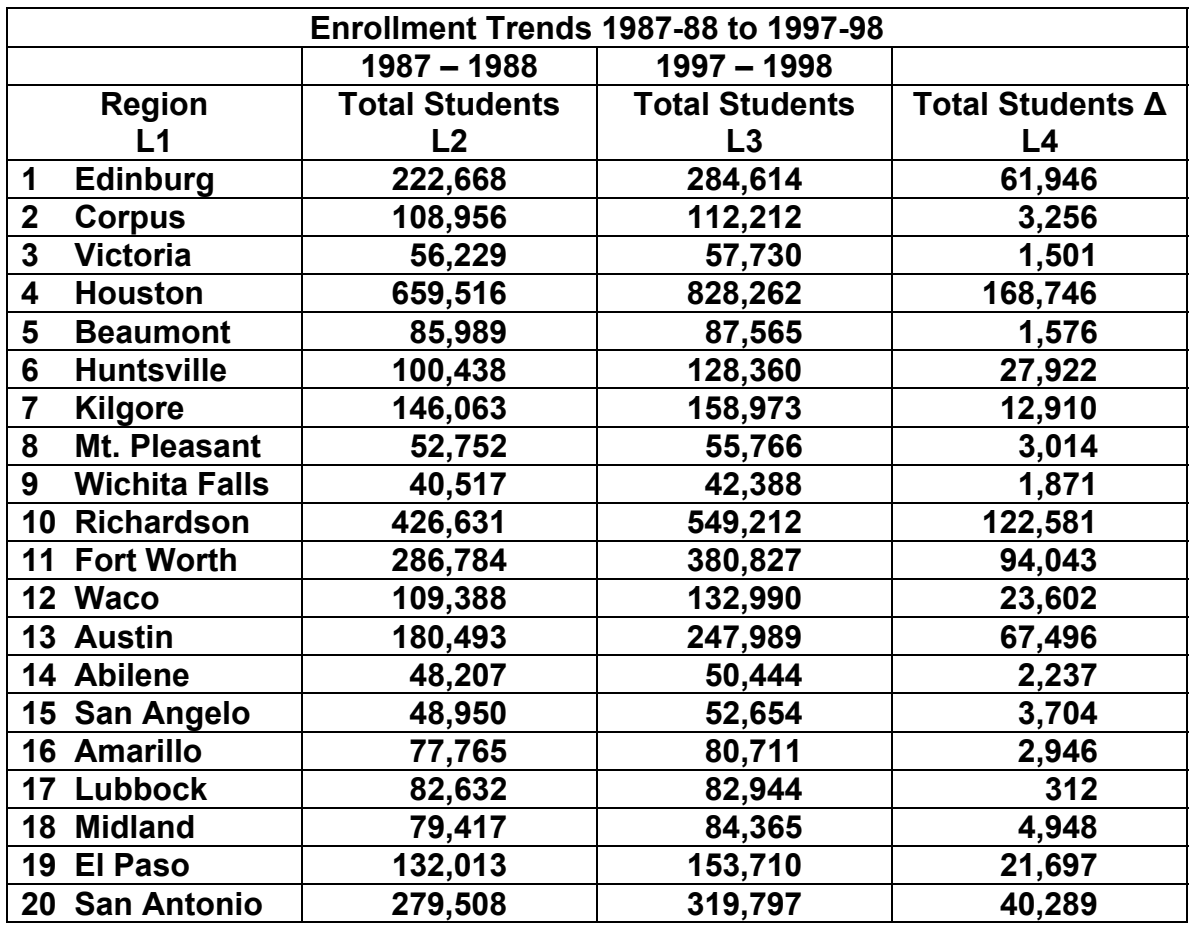

- **1. Begin with the data set in L2 (1987-1988 Total Student Population). Sort L2 in ascending order. Decide which numbers will serve as the stem. Will you round to the nearest hundreds place, thousands place, ten-thousands place, or hundred-thousands place?**
- **2. Decide which numbers will serve as the leaves. List the leaves for L2 on the left side of the stem.**
- **3. Use the same stem to create a stem-and-leaf plot for the data in L3 (1997-1998 Total Student Population). List the leaves for L3 on the right side of the stem.**
- **4. What does the stem-and-leaf plot tell us about the data in L2 and L3 in terms of student population distribution?**
- **5. Using the stem-and-leaf plots, determine the** *mean***,** *median***, and**  *1st* **and** *3rd quartile* **values for the two sets of data.**